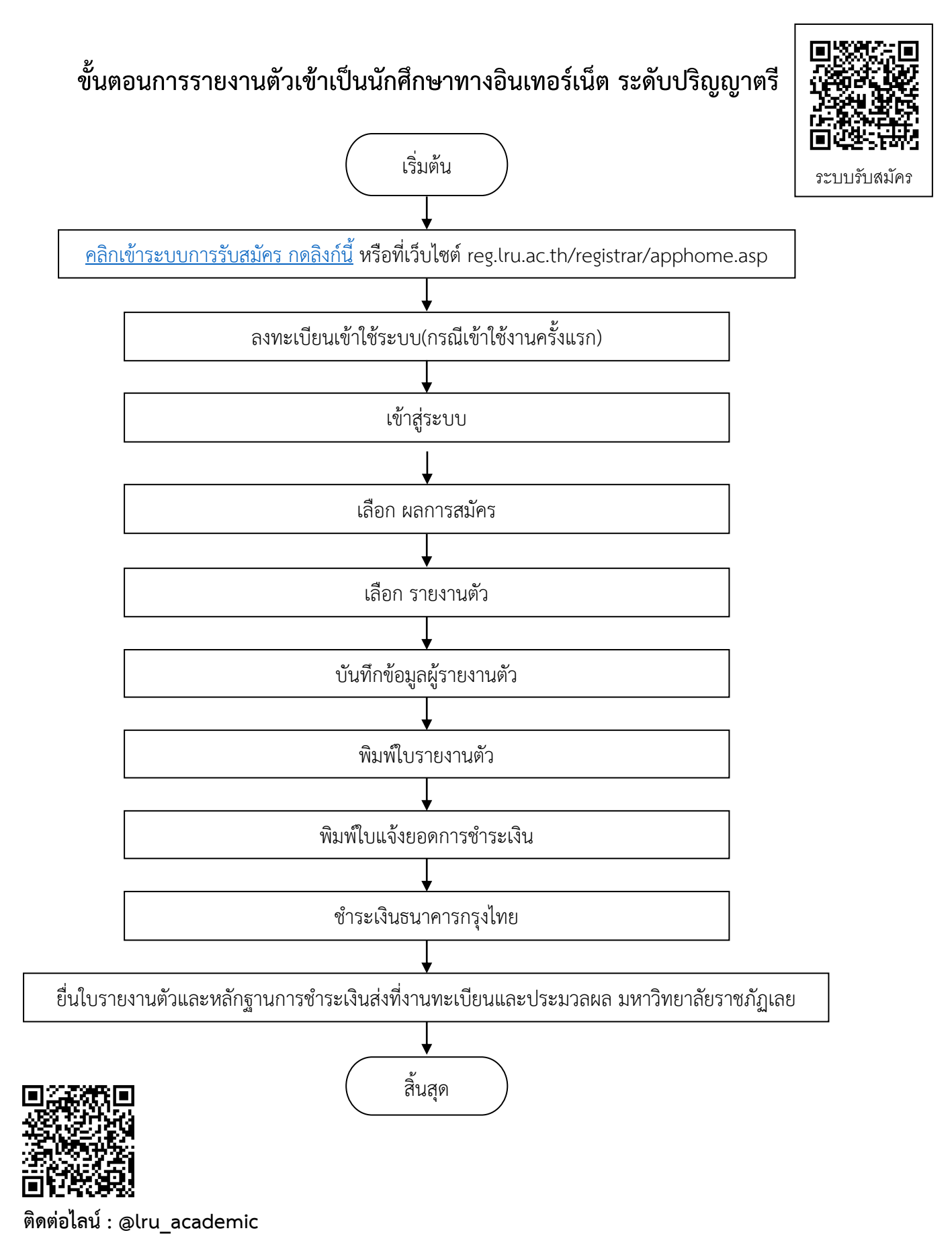

**หมายเหตุ** หากมีข้อสงสัยสอบถามข้อมูลเพิ่มเติมได้ที่ สำนักส่งเสริมวิชาการและงานทะเบียน มหาวิทยาลัย ราชภัฏเลย โทร. 042 - 835224 - 8 ต่อ 41127 - 41132, 042 – 808010 และ 042 - 813060